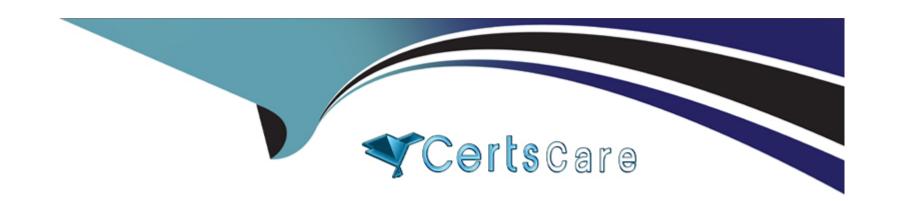

# Free Questions for 1Z0-343 by certscare

Shared by Holder on 29-01-2024

For More Free Questions and Preparation Resources

**Check the Links on Last Page** 

# **Question 1**

## **Question Type:** MultipleChoice

Your customer is required lo d Different Idle the series of document numbers used tor requisitions from those for purchase orders. What is the first step in the process to accommodate this requirement for all new requisitions?

## **Options:**

- A- Change the Use field in the Next Numbers for System 43.
- B- Change the Next Number field In the processing options for Purchase Order Entry.
- C- Change the Order Type Next Number field in the document type definition.
- D- Change the Order Type Next Number series in the Order Activity Rules.
- E- Change the Next Numbers constant to use a different set of numbers.

#### **Answer:**

Α

# **Question 2**

## **Question Type:** MultipleChoice

A client enters a purchase order for a one-time purchase of a nonstock item. The client Is not able to process the order because of an "Item Number Invalid" error. Because this is a one-time purchase, the client does not w.int to set up a nonstock record In the nonstock Item master.

What should you change to eliminate this error?

## **Options:**

- A- Enter a value In the Description 1 Held rather than entering a value In the Item Number field.
- B- Create a supplier/Item relationship for the item the buyer wants to purchase and make sure that the line type they are using has an Inventory interface of A or N.
- C- Change the line type definition associated with the detail line so that it has an inventory interface of A or N.
- D- Change the G/L class code in the line type definition to match the G/L class code In the processing options behind purchase order entry.
- E- Change the line type definition associated with the detail line so that it has an Inventory Interface of Y or D.

#### **Answer:**

Α

# **Question 3**

**Question Type:** MultipleChoice

If your customer requires lots to be restricted to one item and one branch/plant, where would you find the required setting for this?

## **Options:**

- A- System Constants
- **B-** Item Availability Definition
- **C-** Application Constants
- **D-** Branch/Plant Constants

#### **Answer:**

В

# **Question 4**

**Question Type:** MultipleChoice

Your customer plans to summarize Cost of Goods Sold and Inventory entries when processing Sales Update (R42800). Which batches are created during Sales Update?

## **Options:**

- A- ST Batch Type-: Created If Interbranch sales are Included in those orders processed through Sales Update; contains Interbranch payable entries. IB Batch Type: Created during Sales Update; contains the Cost of Goods Sold, Inventory. Accounts Receivable, and Revenue entries
- **B-** G Batch Type: Created during Sales Update; contains the inventory. Cost of Goods Sold, and Revenue entries. IB Batch Type: Created during Invoicing; contains the invoice records for Accounts Receivable
- C- G Batch Type; Created during Sales Update; contains Inventory and Cost of Goods Sold entries. IB Batch Type: Created during Sales Update; contains the Accounts Receivable and Revenue entries
- D- G Batch Type; Created during Sales Update; contains the Cost of Goods Sold. Inventory, and Accounts Receivable Trade entries. IB Batch Type: Created during Sales Update; contains the Accounts Receivable and General Ledger Revenue entries
- E- G Batch Type: Created during Ship Confirm; contains Inventory and Cost of Goods Sold entries. IB Batch Type: Created during Sales Update; contains Accounts Receivable and Revenue entries

#### **Answer:**

В

# **Question 5**

## **Question Type:** MultipleChoice

What process should you use when the ownership over the goods is maintained until they are actually delivered to the customer?

## **Options:**

- A- Request proof of delivery from customer after Ship Confirmation.
- B- Add shipment to a Compartmentalized Load.
- **C-** Create Intermodal Routes to track all the carriers in the transportation process.
- D- Add shipment to an In-transit load and perform delivery confirmation.

#### **Answer:**

С

# **Question 6**

**Question Type:** MultipleChoice

To set up commissions for a salesperson, which three elements must be linked?

## **Options:**

- A- Oder Type
- B- the DMAAIs (Distribution and Manufacturing Automatic Accounting Instructions)
- **C-** Commission Percentage
- **D-** Customer

#### Answer:

Α

# **Question 7**

## **Question Type:** MultipleChoice

Your client is using As Of Processing and is running the Partial generation program to update the ASOF (F41112) file with information from new records. There are four values for the posted code (IPCD) in the item Ledger (F4111) filed.

Which values are processed by R41542 Partial Generation and added to the F4112 ASOF file

## **Options:**

- A- Records in the Item Leger file (F4111) containing Posted Code "X" will be added to the F41112 Item ASOF file.
- B- Records in the Item Leger file (F4111) containing Posted Code "Blank" will be added to the F41112Item ASOF file.
- C- Records in the Item Leger file (F4111) containing Posted Code "X" will be added to the F41112Item ASOF file.
- D- Records in the Item Leger file (F4111) containing Posted Code "Blank" will be added to the F41112Item ASOF file.
- E- Records in the Item Leger file (F4111) containing Posted Code "Y" will be added to the F41112Item ASOF file.

#### **Answer:**

Ε

# **Question 8**

#### **Question Type:** MultipleChoice

Order due to ship within tin- next two weeks are considered currant and need to affected inventory availability. The Specific; Commitment Days in Branch/Plant Constants is set to 14, so that orders duo to ship more than 14 days In the future are future committed.

What should you do to convict a future commitment to a current commitment?

## **Options:**

- A- Transfer all required quantity to one location to facilitate one-line ship confirm.
- B- Run the Repost Sales Odors program (R4W95) every two weeks to recommit the orders.
- C- Run the Repost Sales Orders program (R4/99S) on a daily basis.
- D- Run the Convert Future Orders program (R479W) on a daily basis.
- E- No action is required; when the Request Date of the future committed orders falls within the 14-day window, the system will automatically recognize the order as a current commitment.

#### **Answer:**

D

# **Question 9**

**Question Type:** MultipleChoice

Which User Defined Codes (UDCs) are required by inventory Management?

## **Options:**

- A- GL Class code, cost method codes, language preferences, and document types
- B- Classification code categories, stocking types, dual unit of measure, and document types
- C- Transaction types, stocking types, unit of measure, business unit type, and document types
- D- Stocking types, units of measure, dual unit of measure, and transaction types

#### **Answer:**

C

# **Question 10**

#### **Question Type:** MultipleChoice

Your customer wishes to process orders so that a minimum quantity always gels ordered for a Line. For Example, if the rule is 85% and 10 VMM ordered, then El most fulfill a quantity of 9.

Which fulfillment option should they use?

#### **Options:**

A- Order fill percent rule **B-** Cancellation rules C- line fill percent rule D- Release rules **Answer:** С **Question 11 Question Type:** MultipleChoice Which three functions are available to grid users?

## **Options:**

- A- Customization of Individual data Items by color is available.
- B- Preload a list or range of values into the data item fields.
- C- Always use the Personalized Grid Button to create a grid format override.

D- When exporting data from a grid, all data fields are exported regardless of security

#### **Answer:**

A, B, D

# **Question 12**

#### **Question Type:** MultipleChoice

Your client has a business requirement to manually audit carrier invoices against Freight Audit History (F4981) and later create an A/P vouchers that carrier will be paid.

How can you ensure that carrier invoices will follow the required process?

## **Options:**

- A- A correct GL/Class code needs to be added to the Carrier's Supplier MSSbM
- B- Auto Pay flag In the Carrier Master needs to be off.
- C- Freight allocation needs to be on at the charge code tor Payables.
- D- A different version of the freight update program (R4981) needs to be used.

| Λ | n | 01 | ., | _ | 100 |  |
|---|---|----|----|---|-----|--|
| А | П | SI | N  | ㄷ | •   |  |

Α

# To Get Premium Files for 1Z0-343 Visit

https://www.p2pexams.com/products/1z0-343

# **For More Free Questions Visit**

https://www.p2pexams.com/oracle/pdf/1z0-343

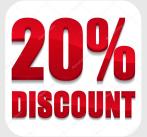